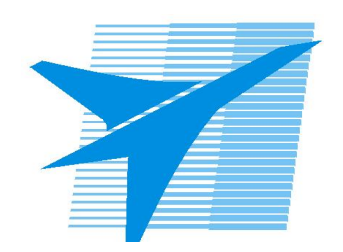

Министерство образования Иркутской области Государственное бюджетное профессиональное образовательное учреждение Иркутской области «Иркутский авиационный техникум»

> УТВЕРЖДАЮ Директор ГБПОУИО «ИАТ»  $\omega_{\rm max}/\sqrt{2}$ Кубовский А.Н. «31» мая 2022 г.

## **ФОНД ОЦЕНОЧНЫХ СРЕДСТВ ПО ПРОГРАММЕ Дополнительного профессионального образования - Повышения квалификации**

0 Реверсивный инжиниринг

Иркутск, 2022

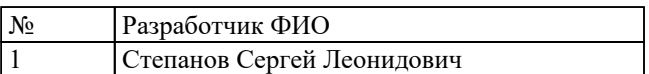

## **1. ОБЩИЕ ПОЛОЖЕНИЯ**

### **1.1. Область применения фонда оценочных средств (ФОС)**

ФОС по программе является частью программы дополнительного профессионального образования.

### **1.2. Цели и задачи программы – требования к результатам освоения программы**

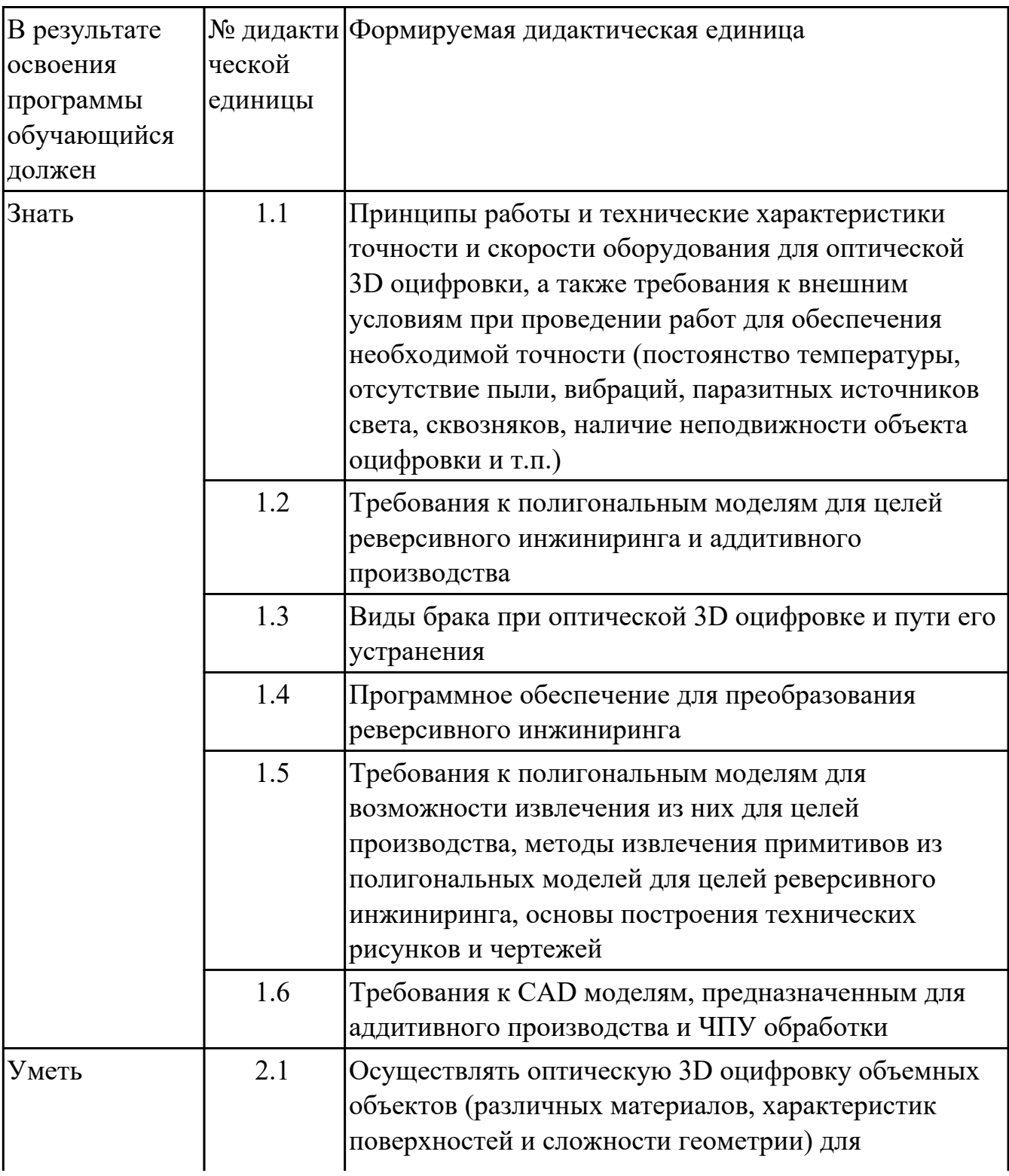

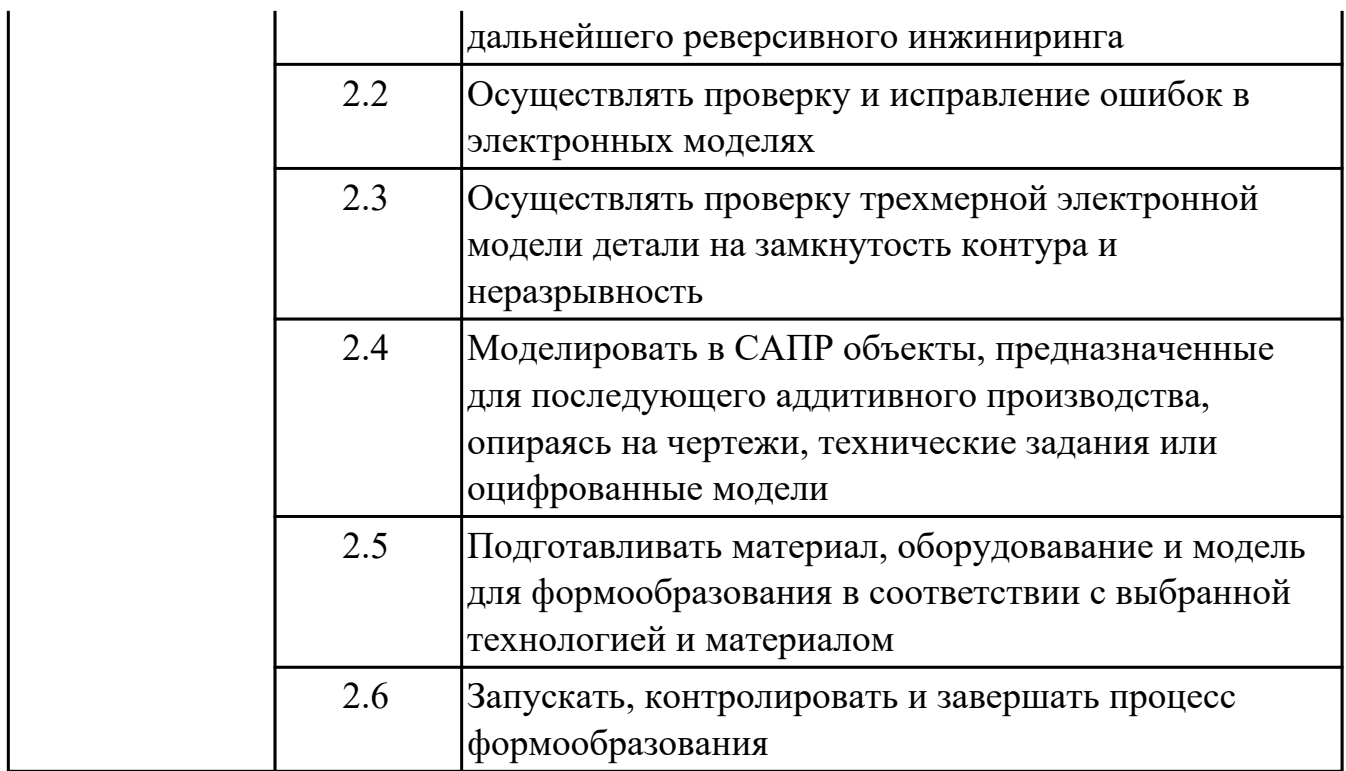

#### **1.3. Формируемые компетенции**

ДК.1 3D сканирование объемных объектов для целей реверсивного инжиниринга

ДК.2 Реверсивный инжиниринг

ДК.3 Проектирование модели изделия, изготавливаемого методами аддитивных технологий

ДК.4 Постановка на производство методами аддитивных технологий несложных изделий

# **2. ФОНД ОЦЕНОЧНЫХ СРЕДСТВ ПРОГРАММЫ, ИСПОЛЬЗУЕМЫЙ ДЛЯ ТЕКУЩЕГО КОНТРОЛЯ**

## **2.1 Текущий контроль (ТК) № 1**

**Тема занятия:** 1.4.2.Объемная оцифровка объекта сложной геометрии с высоким светоотражением поверхности.

**Метод и форма контроля:** Практическая работа (Опрос)

**Вид контроля:** Опрос во время защиты практической работы

**Дидактическая единица:** 1.1 Принципы работы и технические характеристики точности и скорости оборудования для оптической 3D оцифровки, а также требования к внешним условиям при проведении работ для обеспечения необходимой точности (постоянство температуры, отсутствие пыли, вибраций, паразитных источников света, сквозняков, наличие неподвижности объекта оцифровки и т.п.)

### **Занятие(-я):**

1.1.1.Оборудование, методы и организация работ при проведении работ по оцифровке.

### **Задание №1**

Перечислить внешние условия при оцифровке обьектов.

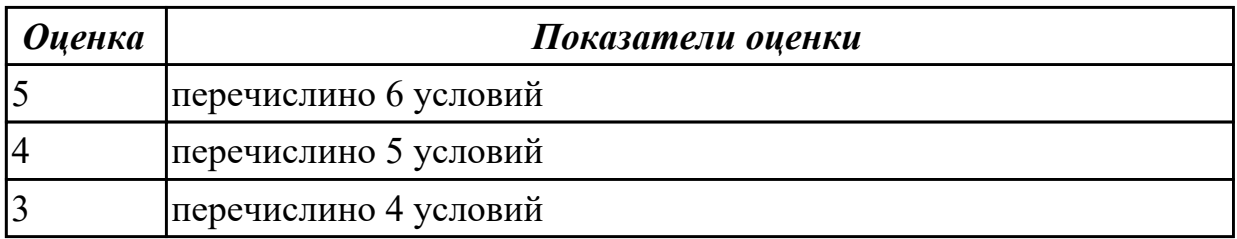

**Дидактическая единица:** 1.3 Виды брака при оптической 3D оцифровке и пути его устранения

### **Занятие(-я):**

1.1.1.Оборудование, методы и организация работ при проведении работ по оцифровке.

### **Задание №1**

Перечислить виды брака при оптической 3D оцифровке

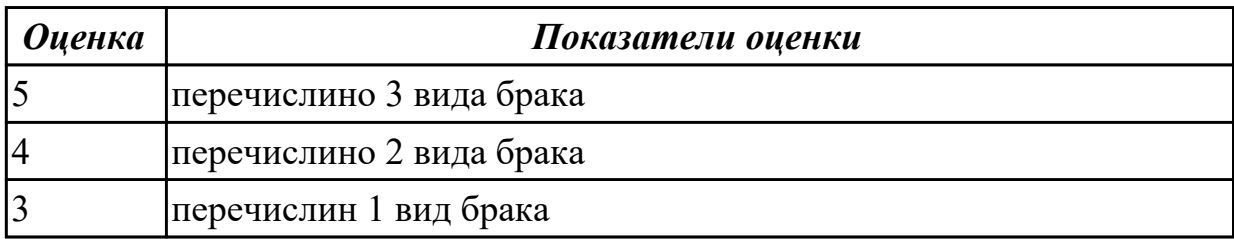

**Дидактическая единица:** 2.1 Осуществлять оптическую 3D оцифровку объемных объектов (различных материалов, характеристик поверхностей и сложности

геометрии) для дальнейшего реверсивного инжиниринга

## **Занятие(-я):**

1.2.1.Калибровка 3D сканера, напыление дефектоскопического спрея, нанесение меток.

1.3.1.Калибровка 3D сканера, напыление дефектоскопического спрея, нанесение меток, сканирование, анализ результатов (деталь простой формы №1).

1.3.2.Калибровка 3D сканера, напыление дефектоскопического спрея, нанесение меток, сканирование, анализ результатов (деталь простой формы №2).

1.3.3.Калибровка 3D сканера, напыление дефектоскопического спрея, нанесение меток, сканирование, анализ результатов (деталь с формой средней сложности №1). 1.3.4.Калибровка 3D сканера, напыление дефектоскопического спрея, нанесение меток, сканирование, анализ результатов (деталь средней сложности формы с элементами разных светоотражающих свойств №1).

1.3.5.Калибровка 3D сканера, напыление дефектоскопического спрея, нанесение меток, сканирование, анализ результатов (деталь средней сложности формы с элементами разных светоотражающих свойств №2).

1.3.6.Калибровка 3D сканера, напыление дефектоскопического спрея, нанесение меток, сканирование, анализ результатов (деталь сложной формы с элементами разных светоотражающих свойств №1).

1.3.7.Калибровка 3D сканера, напыление дефектоскопического спрея, нанесение меток, сканирование, анализ результатов (деталь сложной формы с элементами разных светоотражающих свойств №2).

1.4.1.Объемная оцифровка объекта сложной геометрии с высоким светоотражением поверхности.

## **Задание №1**

Произвести оцифровку 3д объекта

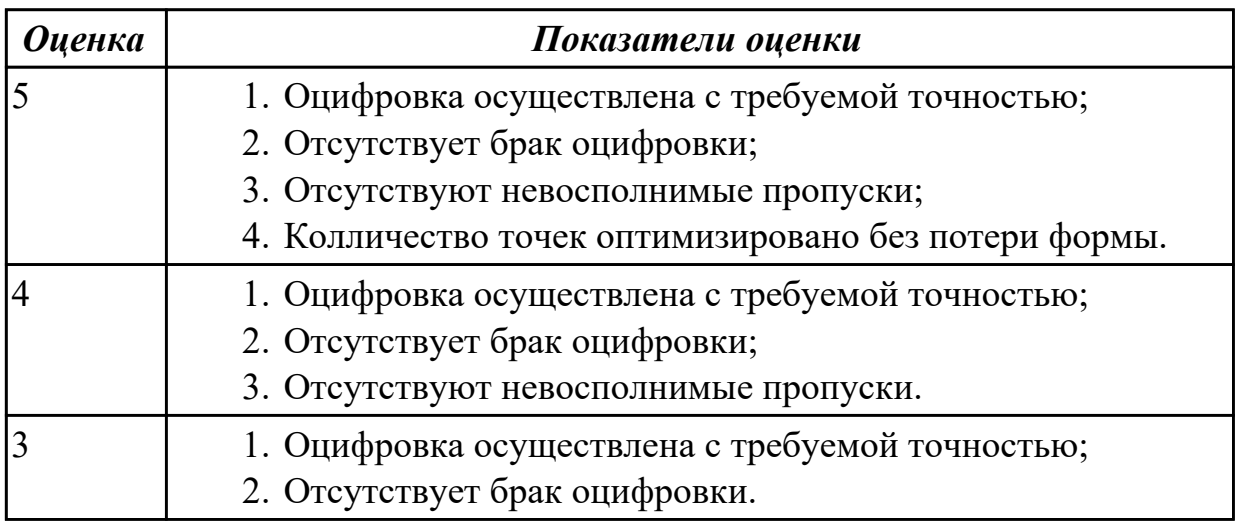

## **2.2 Текущий контроль (ТК) № 2**

**Тема занятия:** 2.2.2.Реверсивный инжиниринг по полигональной модели.

**Метод и форма контроля:** Практическая работа (Опрос)

**Вид контроля:** Опрос во время защиты практической работы

**Дидактическая единица:** 1.2 Требования к полигональным моделям для целей реверсивного инжиниринга и аддитивного производства

## **Занятие(-я):**

2.1.1.Создание трехмерных параметрических моделей.

### **Задание №1**

Перечислить требования к полигональным моделям для целей реверсивного инжиниринга и аддитивного производства

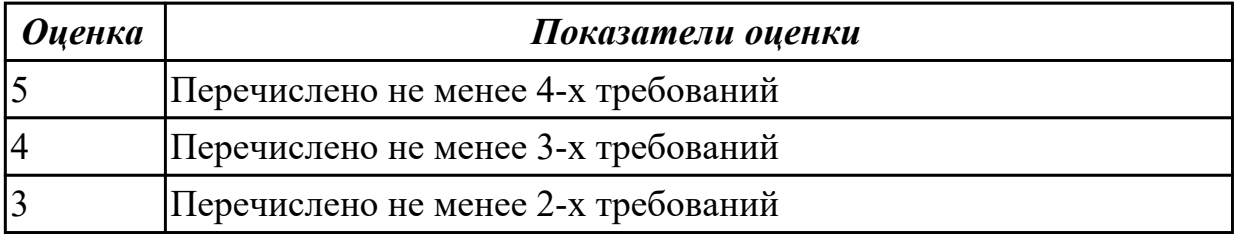

**Дидактическая единица:** 1.4 Программное обеспечение для преобразования реверсивного инжиниринга

### **Занятие(-я):**

2.1.1.Создание трехмерных параметрических моделей.

#### **Задание №1**

Перечислить применяемые программы для преобразования реверсивного инжиниринга

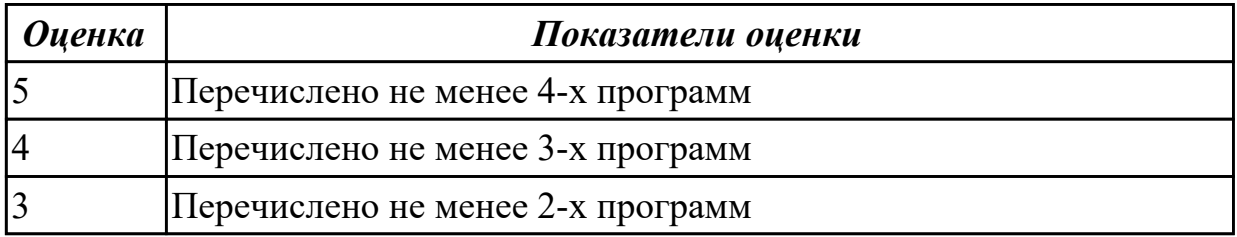

**Дидактическая единица:** 1.5 Требования к полигональным моделям для возможности извлечения из них для целей производства, методы извлечения примитивов из полигональных моделей для целей реверсивного инжиниринга, основы построения технических рисунков и чертежей

### **Занятие(-я):**

2.1.1.Создание трехмерных параметрических моделей.

### **Задание №1**

Перечислить требования к полигональным моделям для возможности извлечения примитивов

*Оценка Показатели оценки*

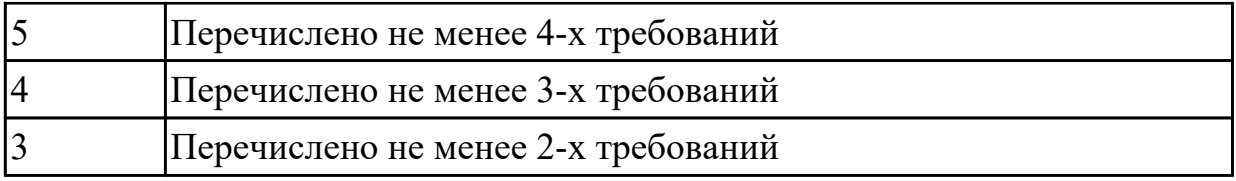

**Дидактическая единица:** 2.4 Mоделировать в САПР объекты, предназначенные для последующего аддитивного производства, опираясь на чертежи, технические задания или оцифрованные модели

## **Занятие(-я):**

2.1.2.Контроль геометрии детали в сравнении с облаком точек.

2.1.3.Базовые концепции (простое моделирование).

2.1.4.Моделирование без сетки, эскизирование, создание тел по эскизам. Параметрическое моделирование.

2.1.5.Редактирование сегментированной модели. Автоматическое разбиение на регионы.

2.1.6.Создание модели по данным сканирования.

2.1.7. Реверсивный инжиниринг по полигональной модели (деталь №1).

2.1.8. Реверсивный инжиниринг по полигональной модели (деталь №2).

2.2.1.Реверсивный инжиниринг по полигональной модели.

## **Задание №1**

Выполнить построение CAD модели на основании облака точек оцифрованной детали

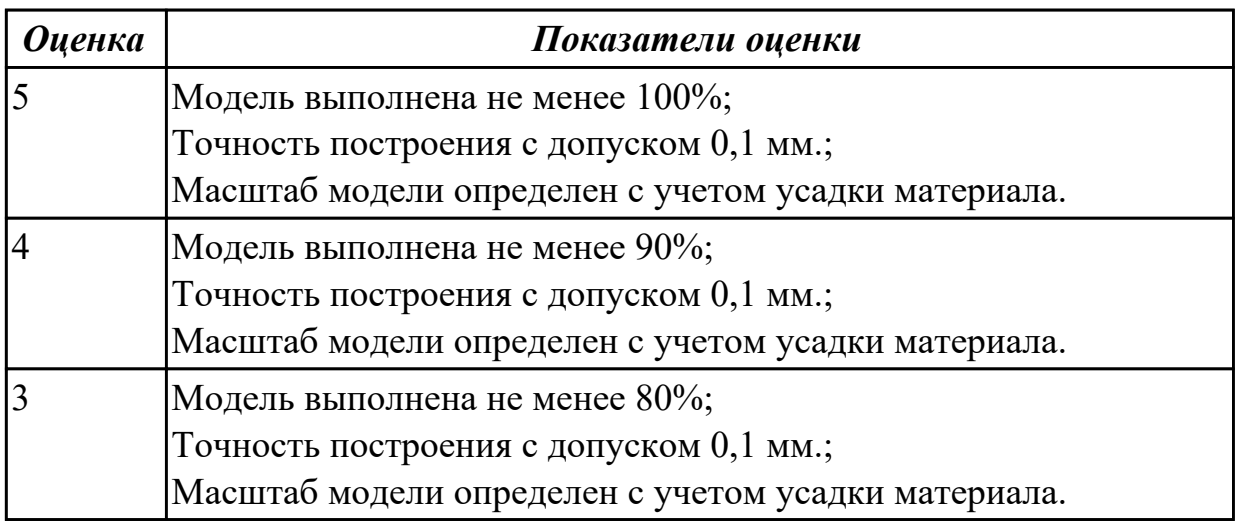

## **2.3 Текущий контроль (ТК) № 3**

**Тема занятия:** 3.2.2.Создание мастер-модели по имеющейся параметрической модели для изготовления силиконовых матриц для последующего литья полимеров.

**Метод и форма контроля:** Практическая работа (Сравнение с аналогом) **Вид контроля:** Защита практической работы

**Дидактическая единица:** 1.6 Требования к CAD моделям, предназначенным для аддитивного производства и ЧПУ обработки

## **Занятие(-я):**

3.1.1.Разработка мастер-модели для изготовления литейной или пресс-формы в аддитивном производстве.

### **Задание №1**

Перечислить требования к CAD моделям, предназначенным для аддитивного производства и ЧПУ обработки

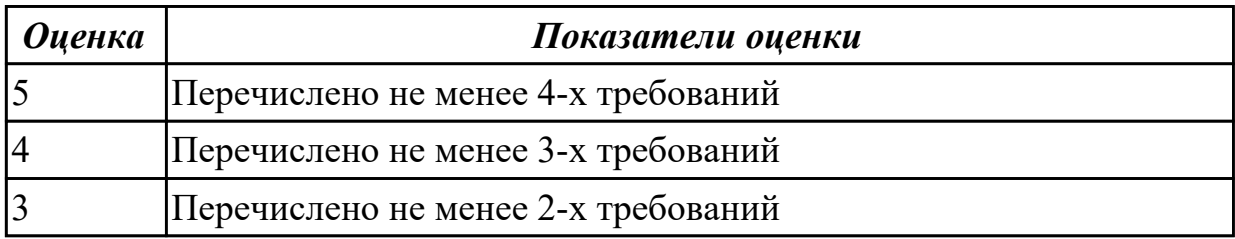

**Дидактическая единица:** 2.4 Mоделировать в САПР объекты, предназначенные для последующего аддитивного производства, опираясь на чертежи, технические задания или оцифрованные модели

### **Занятие(-я):**

2.2.2.Реверсивный инжиниринг по полигональной модели.

3.1.2.Создание мастер-модели по имеющейся параметрической модели для изготовления силиконовых матриц для последующего литья полимеров (деталь  $N<sub>2</sub>1$ ).

3.1.3.Создание мастер-модели по имеющейся параметрической модели для изготовления силиконовых матриц для последующего литья полимеров (деталь  $N<sub>2</sub>$ ).

3.1.4.Создание мастер-модели по имеющейся параметрической модели для изготовления силиконовых матриц для последующего литья полимеров (деталь  $N<sub>0</sub>3$ ).

3.2.1.Создание мастер-модели по имеющейся параметрической модели для изготовления силиконовых матриц для последующего литья полимеров.

### **Задание №1**

Смоделировать прессформу для последующего аддитивного производства.

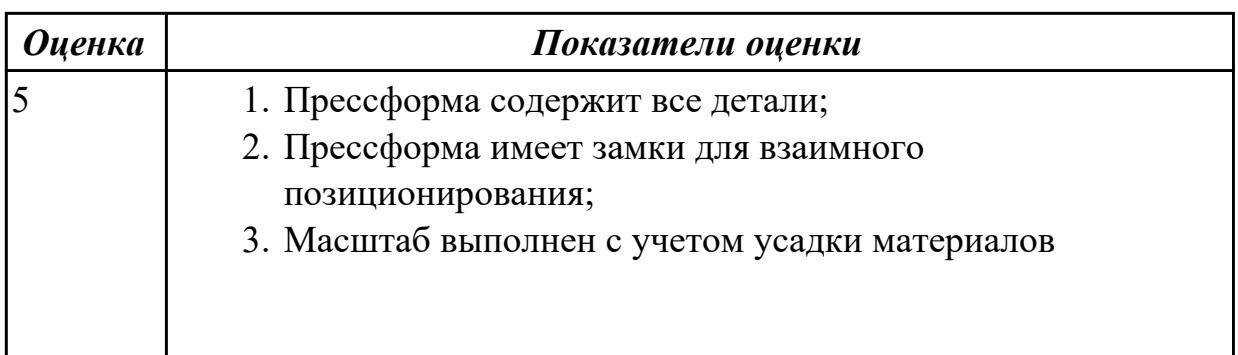

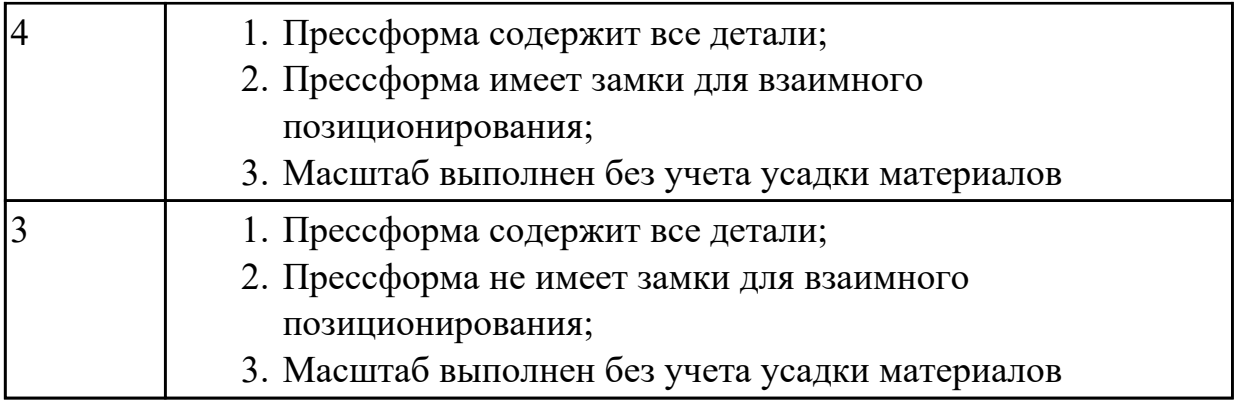

## **2.4 Текущий контроль (ТК) № 4**

**Тема занятия:** 4.2.2.Проверка группы моделей на наличие ошибок. Слайсинг. **Метод и форма контроля:** Практическая работа (Опрос)

**Вид контроля:** Защита практической работы

**Дидактическая единица:** 2.2 Осуществлять проверку и исправление ошибок в электронных моделях

### **Занятие(-я):**

4.1.2. Проверка группы моделей на наличие ошибок (детали группы №1).

4.1.3.Проверка группы моделей на наличие ошибок (детали группы №2).

4.1.4.Масштабирование моделей с учетом усадки материала.

- 4.1.5.Взаимное расположение моделей.
- 4.1.6.Расстановка поддержек.
- 4.1.7.Слайсинг.
- 4.1.8.Анализ слайсинга.
- 4.2.1.Проверка группы моделей на наличие ошибок. Слайсинг.

### **Задание №1**

Проверить модель на отсутствие ошибок, исправить.

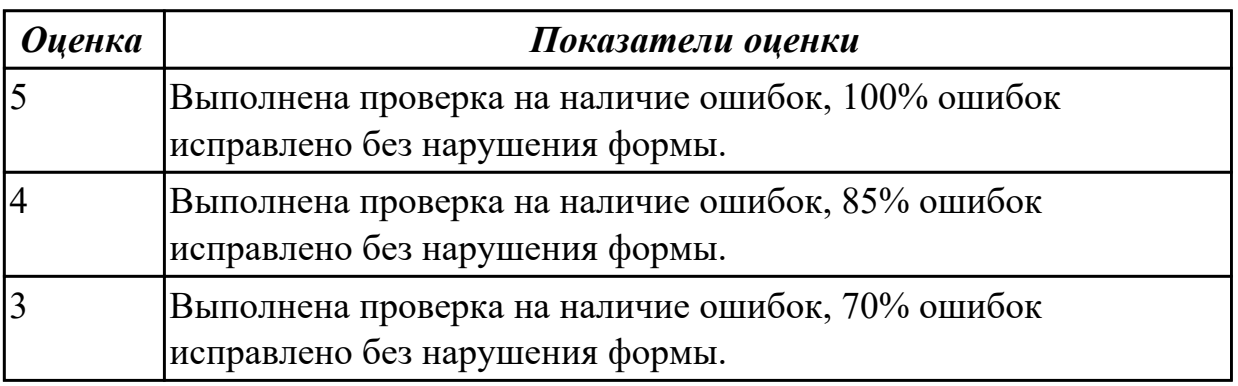

**Дидактическая единица:** 2.3 Осуществлять проверку трехмерной электронной модели детали на замкнутость контура и неразрывность

### **Занятие(-я):**

4.1.2.Проверка группы моделей на наличие ошибок (детали группы №1).

4.1.3. Проверка группы моделей на наличие ошибок (детали группы  $N_2$ ).

- 4.1.4.Масштабирование моделей с учетом усадки материала.
- 4.1.5.Взаимное расположение моделей.
- 4.1.6.Расстановка поддержек.
- 4.1.7.Слайсинг.
- 4.1.8.Анализ слайсинга.
- 4.2.1.Проверка группы моделей на наличие ошибок. Слайсинг.

### **Задание №1**

Проверить модель на замкнутость контуров, исправить.

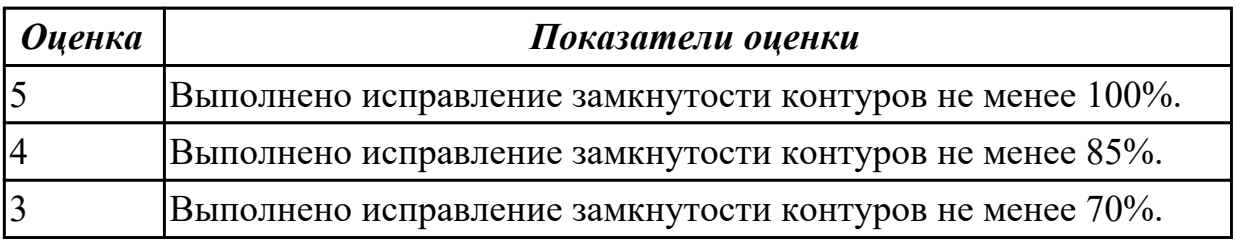

## **2.5 Текущий контроль (ТК) № 5**

**Тема занятия:** 5.3.2.Формообразование по технологиям SLA/DLP.

**Метод и форма контроля:** Практическая работа (Опрос)

**Вид контроля:** Защита практической работы

**Дидактическая единица:** 2.5 Подготавливать материал, оборудовавание и модель для формообразования в соответствии с выбранной технологией и материалом

## **Занятие(-я):**

5.2.1.Калибровка 3D принтера.

5.2.2.Выбор тестовой модели 3D печати.

5.2.3.Проверка рекомендованных параметров 3D печати.

5.3.1.Формообразование по технологиям SLA/DLP.

## **Задание №1**

Произвести подготовку материалов и оборудования.

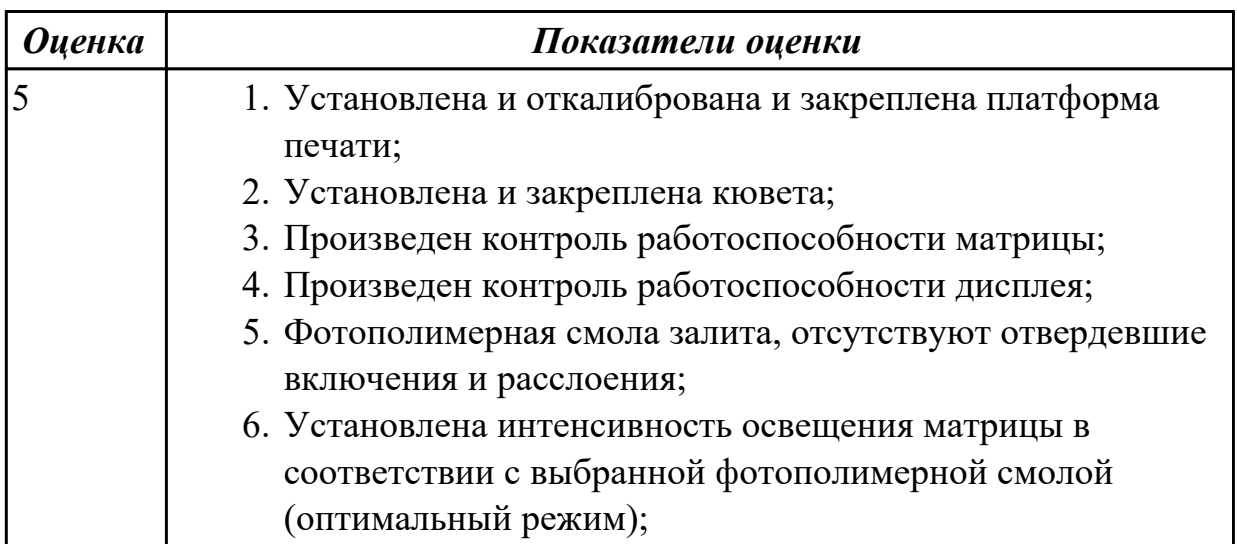

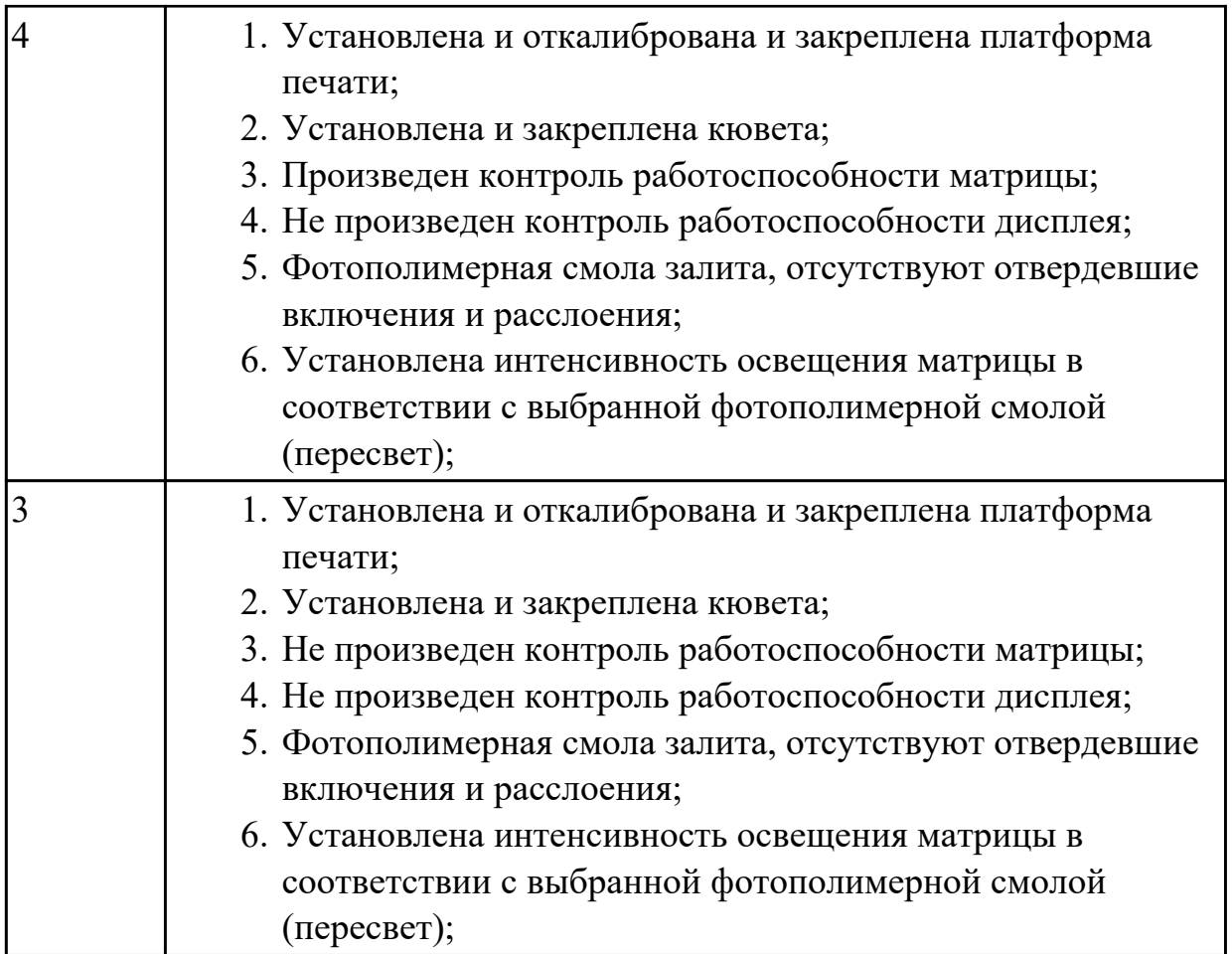

**Дидактическая единица:** 2.6 Запускать, контролировать и завершать процесс формообразования

## **Занятие(-я):**

- 5.2.1.Калибровка 3D принтера.
- 5.2.2.Выбор тестовой модели 3D печати.
- 5.2.3.Проверка рекомендованных параметров 3D печати.
- 5.3.1.Формообразование по технологиям SLA/DLP.

### **Задание №1**

Изготовить деталь на 3д принтере

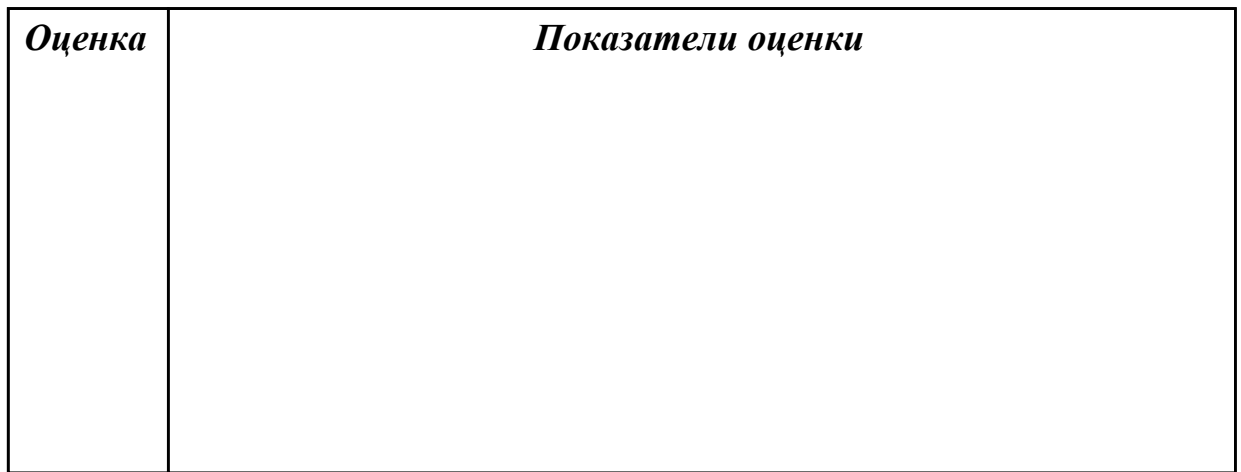

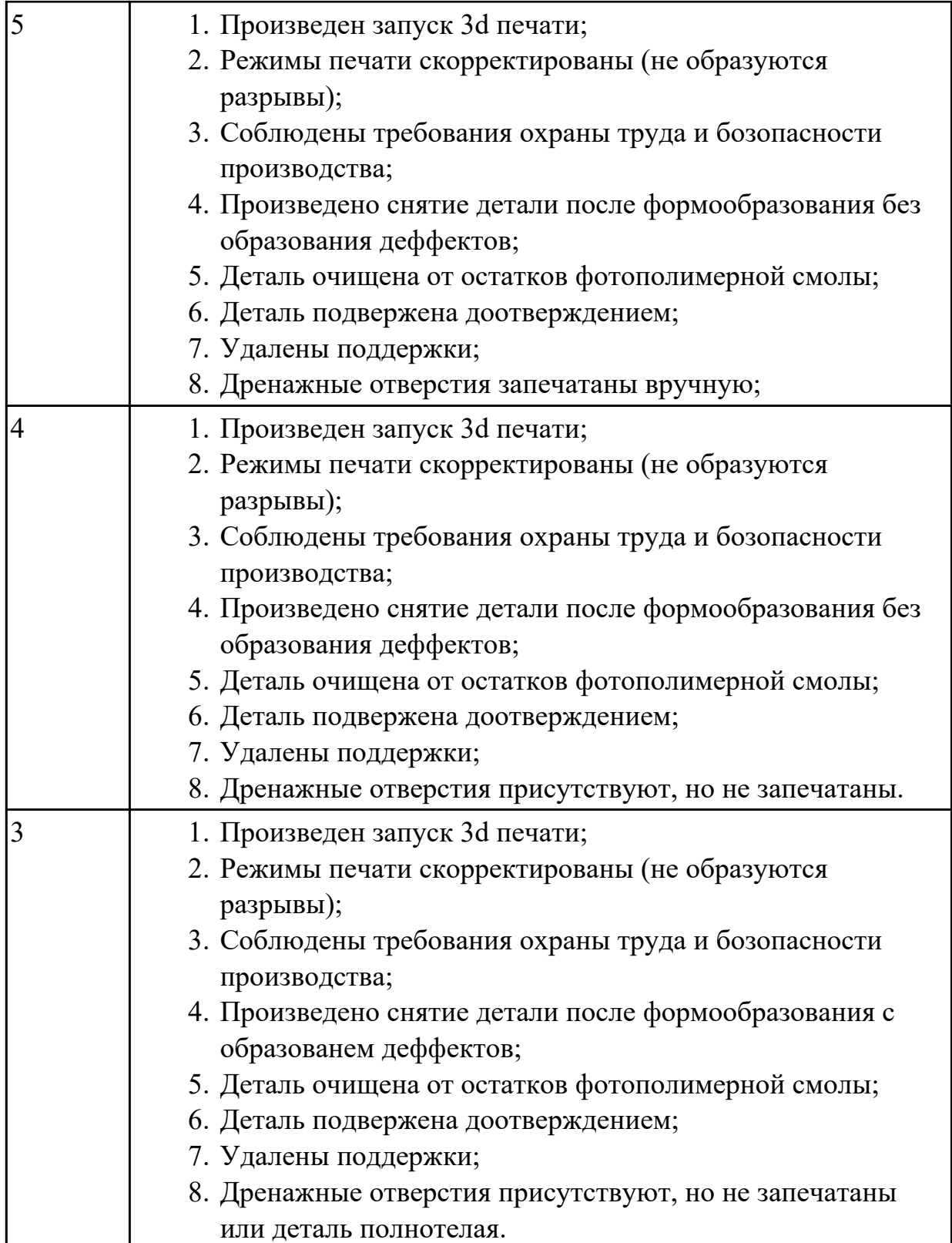

## **3. ФОНД ОЦЕНОЧНЫХ СРЕДСТВ ПРОГРАММЫ, ИСПОЛЬЗУЕМЫЙ ДЛЯ ПРОМЕЖУТОЧНОЙ АТТЕСТАЦИИ**

#### **Вид промежуточной аттестации:** Зачет

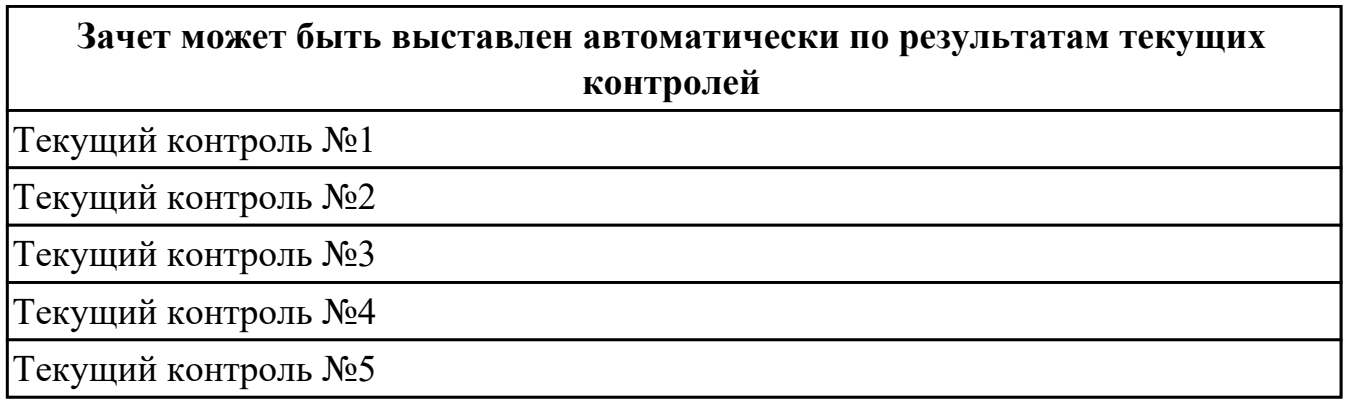

#### **Метод и форма контроля:** Практическая работа (Опрос)

**Вид контроля:** По выбору выполнить 1 теоретическое задание и 1 практическое задание

#### **Дидактическая единица для контроля:**

1.1 Принципы работы и технические характеристики точности и скорости оборудования для оптической 3D оцифровки, а также требования к внешним условиям при проведении работ для обеспечения необходимой точности (постоянство температуры, отсутствие пыли, вибраций, паразитных источников света, сквозняков, наличие неподвижности объекта оцифровки и т.п.)

#### **Дидактическая единица для контроля:**

2.5 Подготавливать материал, оборудовавание и модель для формообразования в соответствии с выбранной технологией и материалом

#### **Дидактическая единица для контроля:**

2.4 Mоделировать в САПР объекты, предназначенные для последующего аддитивного производства, опираясь на чертежи, технические задания или оцифрованные модели

#### **Дидактическая единица для контроля:**

2.3 Осуществлять проверку трехмерной электронной модели детали на замкнутость контура и неразрывность

#### **Дидактическая единица для контроля:**

2.2 Осуществлять проверку и исправление ошибок в электронных моделях

#### **Дидактическая единица для контроля:**

2.1 Осуществлять оптическую 3D оцифровку объемных объектов (различных материалов, характеристик поверхностей и сложности геометрии) для дальнейшего реверсивного инжиниринга

#### **Дидактическая единица для контроля:**

1.6 Требования к CAD моделям, предназначенным для аддитивного производства и

### ЧПУ обработки

#### **Дидактическая единица для контроля:**

1.5 Требования к полигональным моделям для возможности извлечения из них для целей производства, методы извлечения примитивов из полигональных моделей для целей реверсивного инжиниринга, основы построения технических рисунков и чертежей

#### **Дидактическая единица для контроля:**

1.4 Программное обеспечение для преобразования реверсивного инжиниринга **Дидактическая единица для контроля:**

1.3 Виды брака при оптической 3D оцифровке и пути его устранения

#### **Дидактическая единица для контроля:**

1.2 Требования к полигональным моделям для целей реверсивного инжиниринга и аддитивного производства

#### **Дидактическая единица для контроля:**

2.6 Запускать, контролировать и завершать процесс формообразования